# **ANALYSING THE BITSTREAM OF ALTERA'S MAX-V CPLDS**

Jean-Francois Nguyen

July 14, 2016

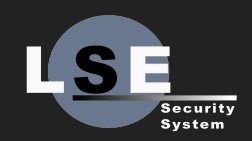

#### **SUMMARY**

1. CPLDs and their design flow 2. MAX V internals overview 3. Analysis of the bitstream

# **CPLD ?**

- Complex Programmable Logic Device
- **.** Used to build reconfigurable digital circuits
- Less complex than a FPGA
- Configuration is stored on on-chip flash memory

#### **DESIGN FLOW FOR CPLDS**

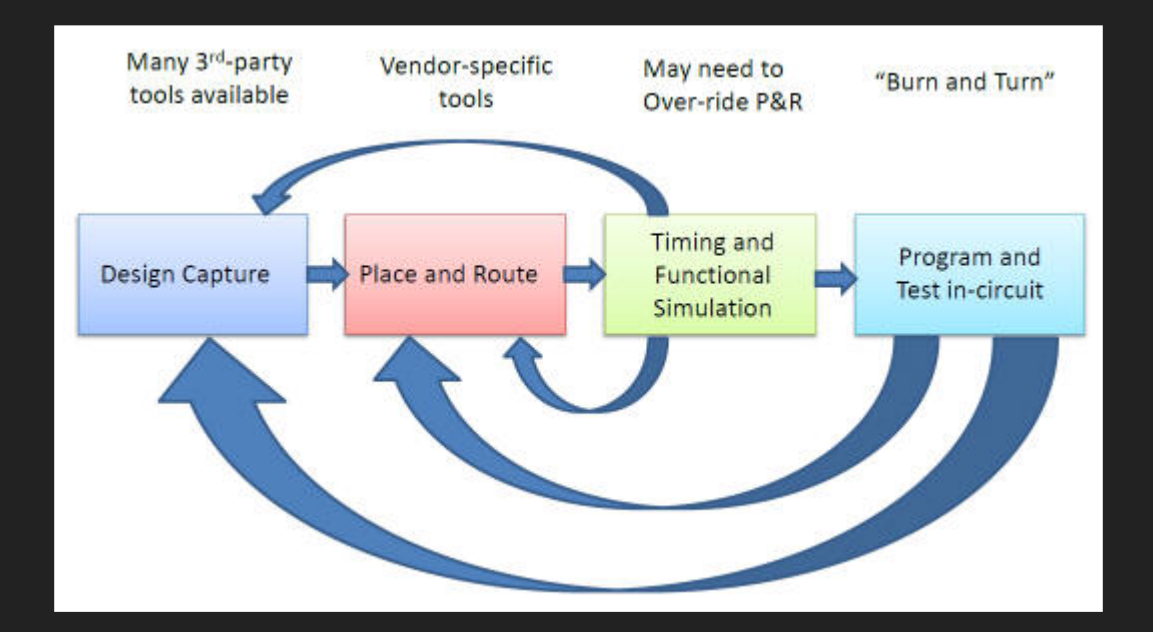

#### **DESIGN FLOW FOR ALTERA CPLDS**

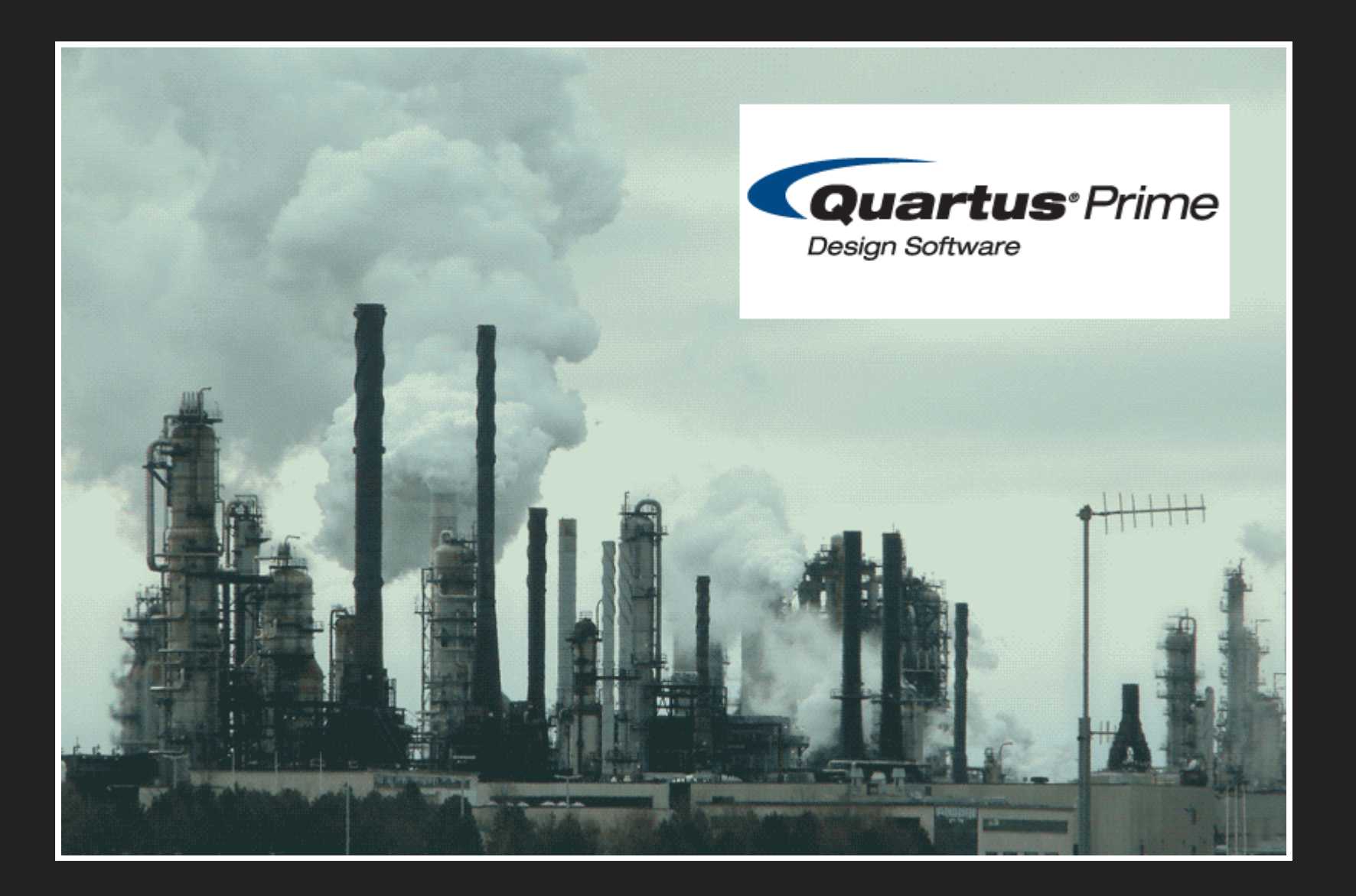

#### **DESIGN FLOW FOR ALTERA CPLDS**

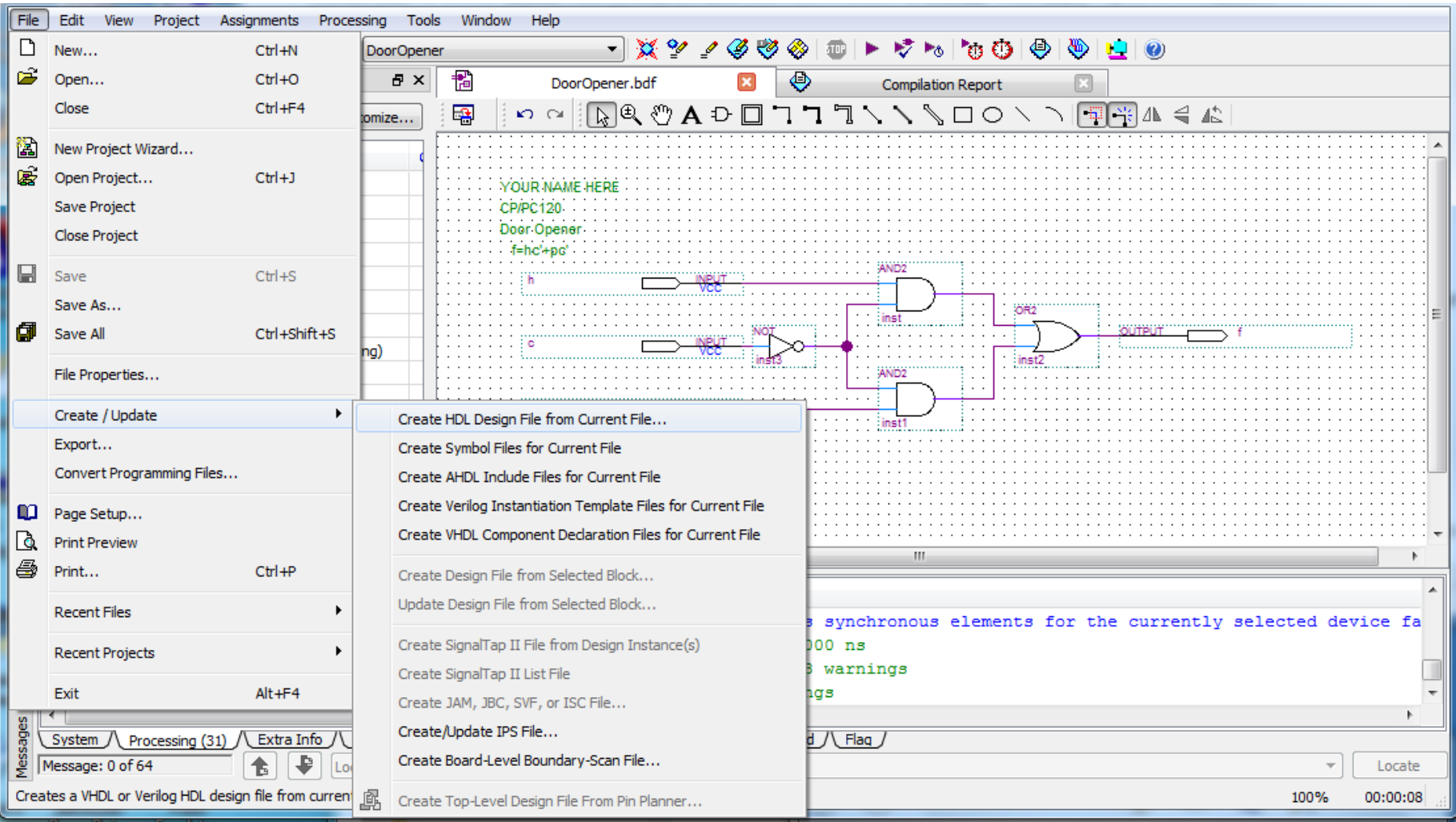

# **THE QUARTUS DESIGN FLOW** Actually, it does have command line tools...

.rcf file quartus cdb Project database Place and Routed quartus\_map quartus\_fit Design files & netlist netlist quartus asm .pof file

#### **THE ALTERA MAX V**

#### **MAX V OVERVIEW**

- MAXV 5M570Z
- $\bullet$  ~ 570 LEs
- 159 user I/O pins

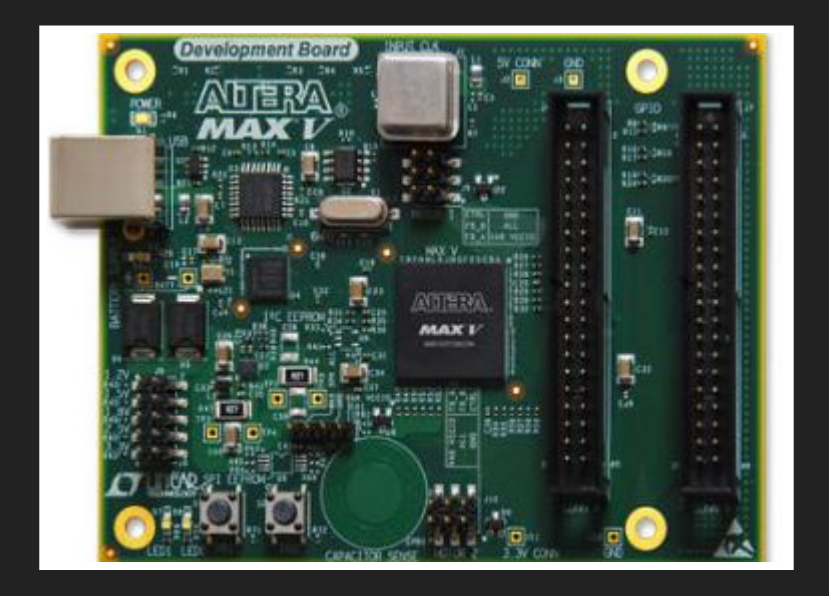

#### **MAX V HIGH LEVEL OVERVIEW**

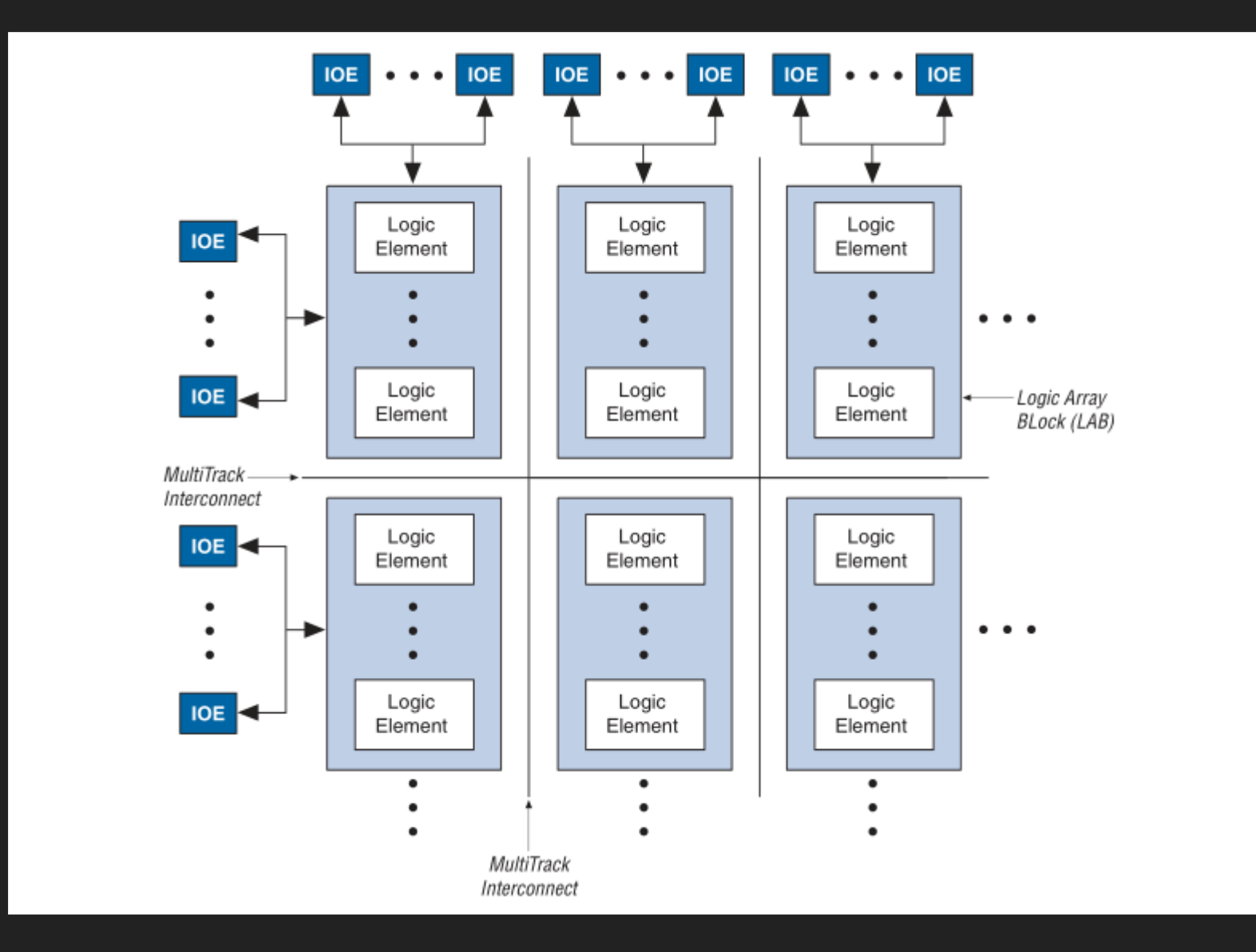

#### **MAX V INTERNALS: LAB STRUCTURE**

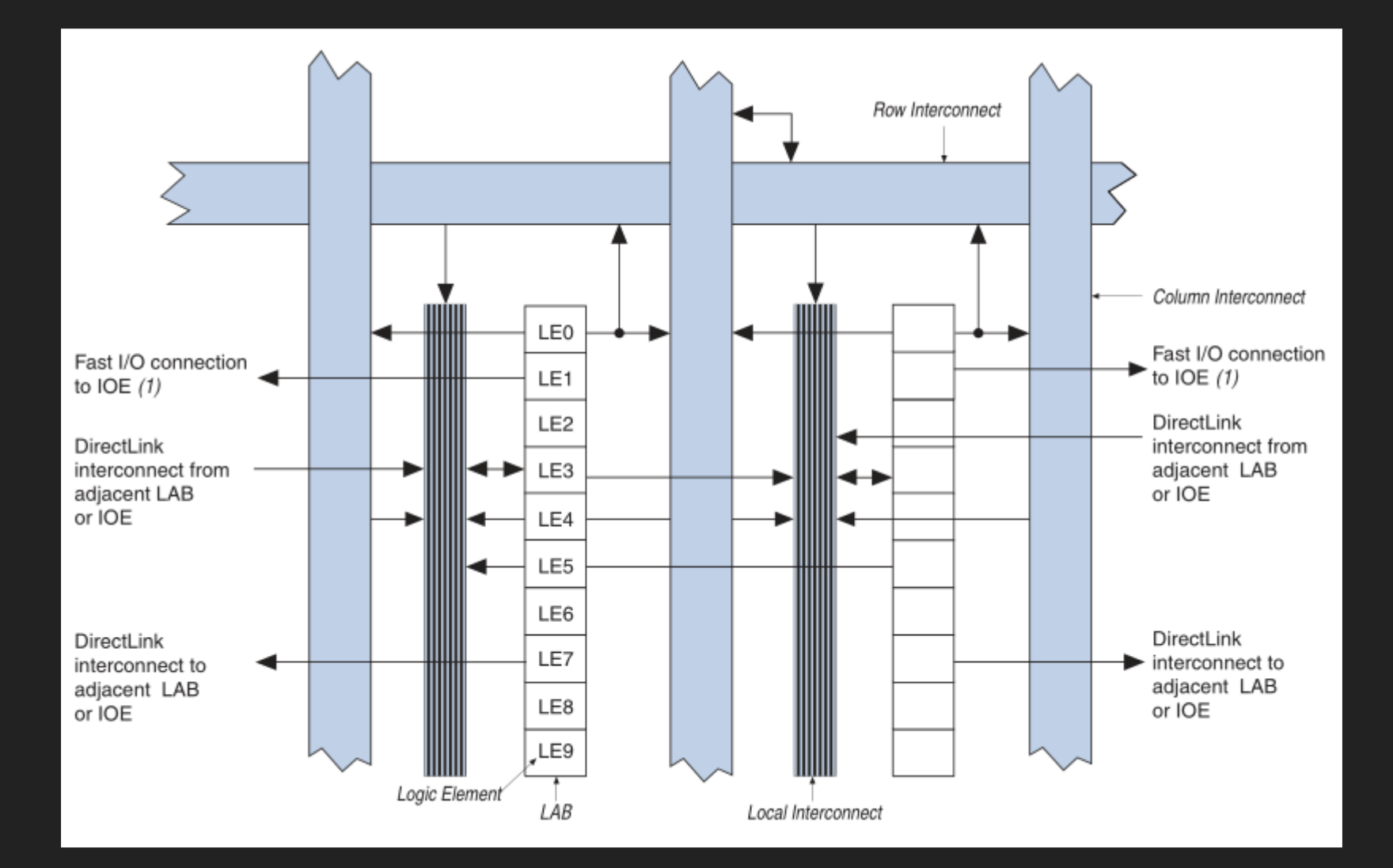

#### **MAX V INTERNALS: LE STRUCTURE**

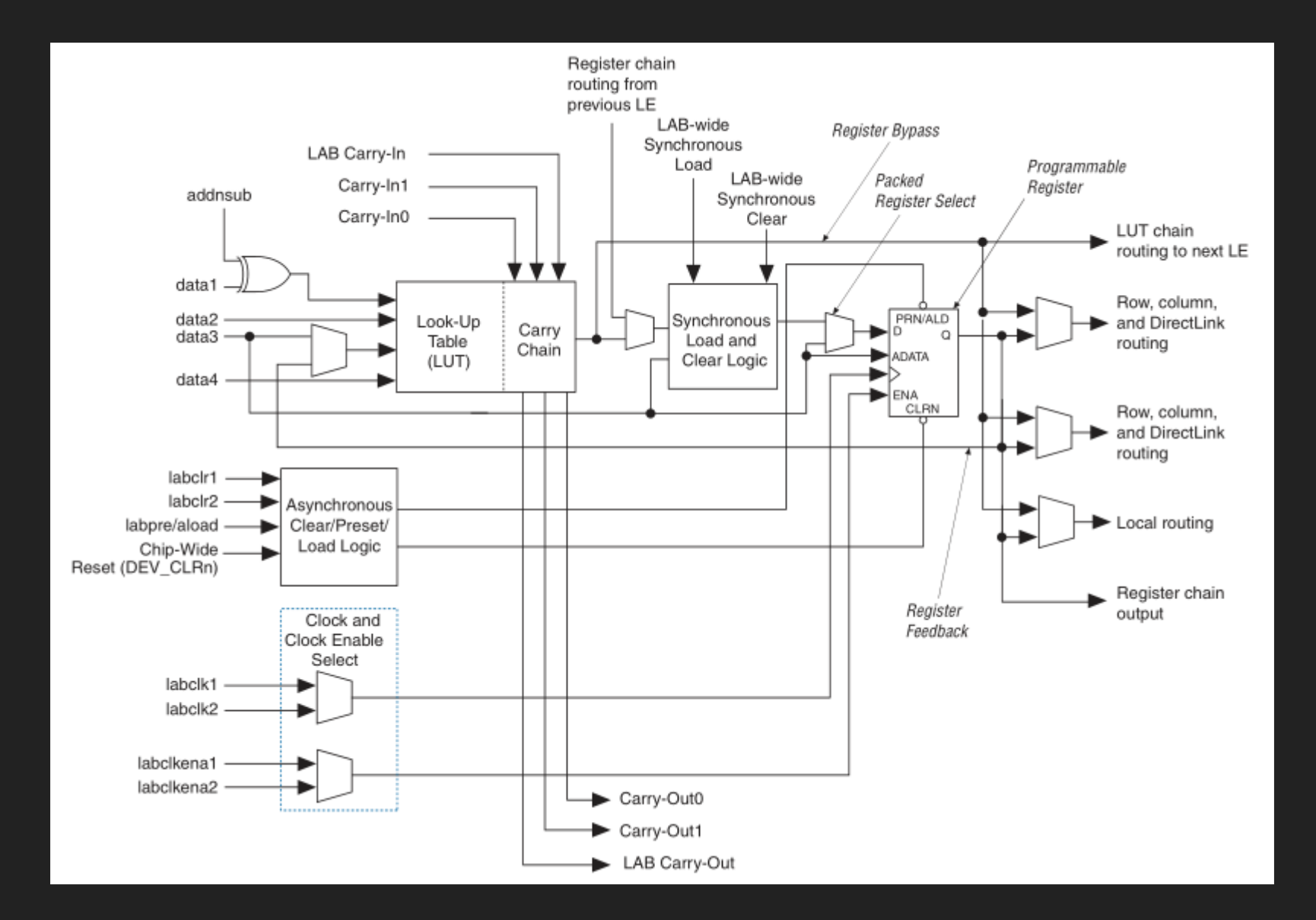

### **TO SUM UP**

- The device is composed of a matrix of LABs
- LABs are interconnected by the MultiTrack Interconnect
- A LAB is composed of 10 LEs, a carry chain and a local interconnect.
- Locality is taken into account during place & route

#### **MAX V BITSTREAM ANALYSIS**

# **GOALS**

- What bits do we need to set to configure a given cell?
- What bits do we need to set to route two given cells together ?

## **THE PROGRAMMER OBJECT FILE**

- Contains the bitstream
- Result of quartus asm
- Information is grouped into packets
- Each packet is composed of a header followed by data

```
struct packet_hdr {
 uint16 t tag;
  uint32_t length;
}__attribute__((packed));
```
#### **THE PROGRAMMER OBJECT FILE**

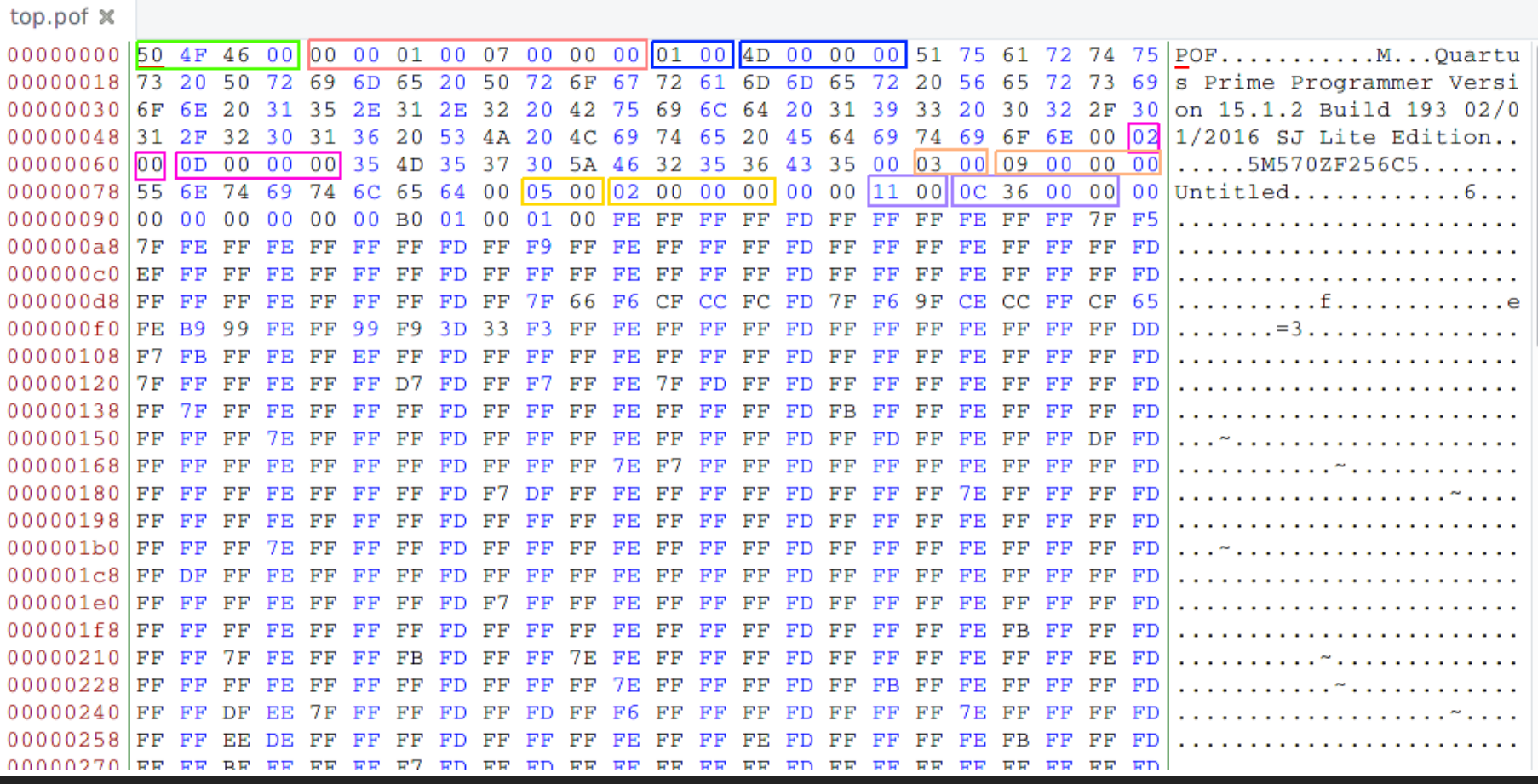

## **WHAT NOW ?**

- 1. Write a small piece of verilog
- 2. Generate a bitstream
- 3. Incrementally modify it
- 4. Observe changes in the bitstream
- 5. ???
- 6. What could go wrong ?

# **THE PLACE AND ROUTE STAGE**

- Placement:
	- Decide where to place each electronic component
- Routing:
	- Wire them together

#### **P&R IS NON-DETERMINISTIC**

- Uses simulated annealing:
	- Move nodes randomly
	- High temperature: allow bad moves
	- **Lower temperature: less bad moves are allowed**
	- **Slowly cool down temperature**

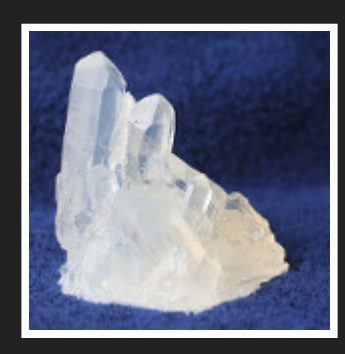

# **HOW TO DEAL WITH IT**

1. Generate a bunch of different bitstreams 2. Know which resources are used by each of them 3. Cross-correlate the bits used for a given resource

## **THE ROUTING CONSTRAINTS FILE**

#### aka. our not-so-secret weapon

quartus cdb --back annotate=routing <my project>

- Contains information about pin, cell and routing **assignments**
- Back-annotated after P&R

#### **A TRIVIAL DESIGN**

module demo(input A, B, C, D, output X, Y, Z); assign  $X = |{A, B, C, D};$ assign  $Y = \&\{A, B, C, D\};$ assign  $Z = \hat{A}$  (A, B, C, D}; endmodule

#### **GIVES US THIS NETLIST**

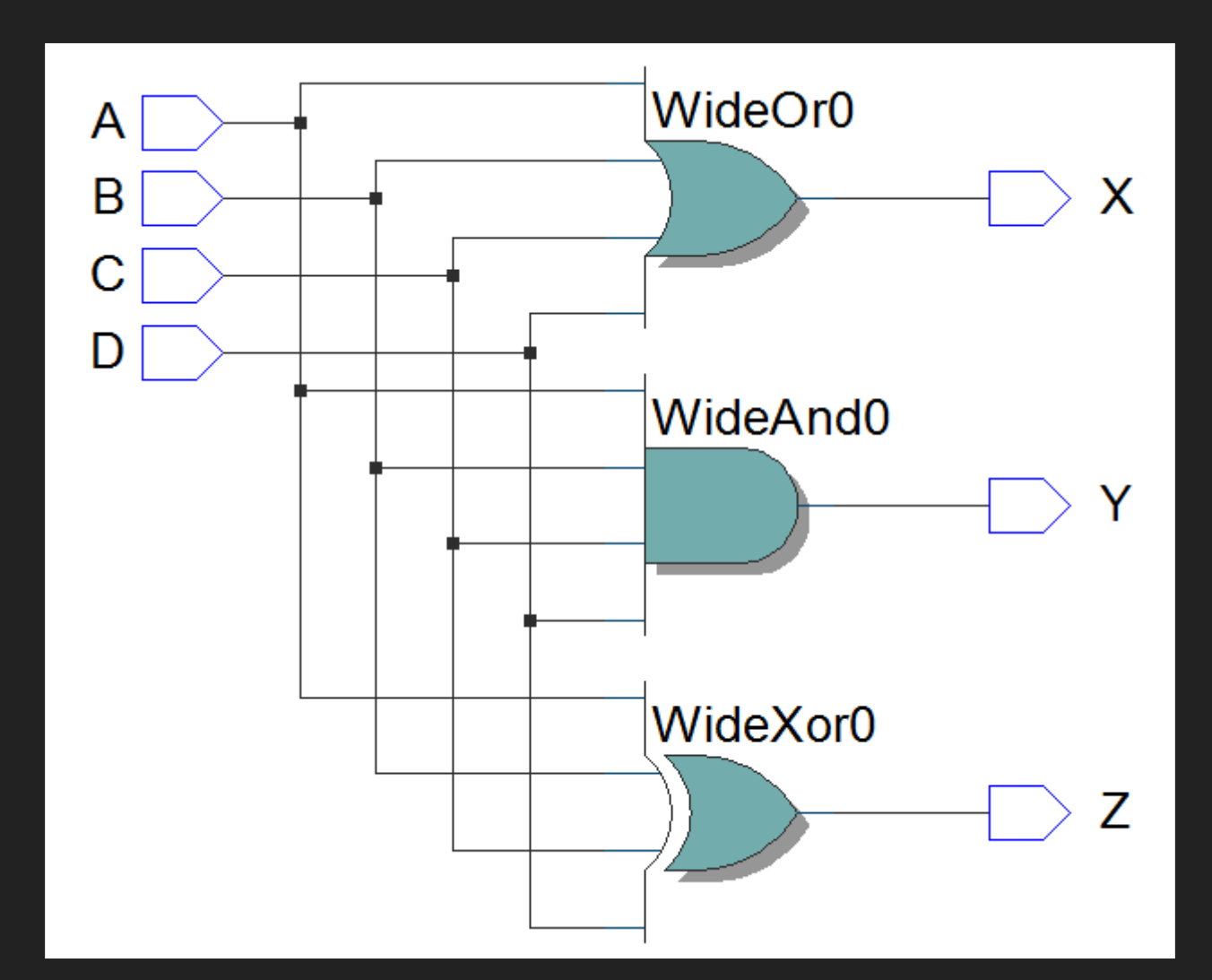

#### **AND THEN THIS RCF**

```
section global data {
    rcf written by = "Quartus Prime 15.1 Build 193";
    dev\overline{1}ce = 5M\overline{5}70ZF256C5:
}
signal name = A \{ + 10C \times 0 \times 4 \times 00\}IO_DATAIN:X0Y4S0I0;
    label = Label_LOCAL_INTERCONNECT:X1Y4S0I23, LOCAL_INTERCONNECT:X1Y4S0I23;
    dest = ( WideOr0~0, DATAA ), route port = DATAB; \frac{1}{4}LC X1 Y4 N3
    branch point = Label LOCAL INTERCONNECT:X1Y4S0I23;
    dest = ( WideAnd0~0, DATAA<sup>-</sup>), route port = DATAB; #LC X1 Y4 N7
    branch point = Label LOCAL INTERCONNECT:X1Y4S0I23;
    dest = ( WideXor0~0, DATAA<sup>-</sup>), route port = DATAB; #LC X1 Y4 N4
}
```
#### **PARSING THE RCF**

#### Using pyrser to do the job

```
[{'device': '5M570ZF256C5',
  'dst': [],
  'name': 'global',
  'rcf_written_by': '"Quartus Prime 15.1 Build 193"'},
 \{ 'IO DATAIN': routing coord(x=0, y=4, s=0, i=0),
  'branch point': 'Label LOCAL INTERCONNECT',
  'dst': \overline{f}{'block name': 'WideOr0~0',
            'coord<sup>\overline{a}</sup>: back annot(type='LC', x=1, y=4, n=3),
            'label': 'Label LOCAL INTERCONNECT:X1Y4S0I23,
                      'LOCAL_INTERCONNECT:X1Y4S0I23',
            'port': 'DATAA',
            'route': 'DATAB'},
           {'block_name': 'WideAnd0~0',
            'branch point': 'Label LOCAL INTERCONNECT:X1Y4S0I23',
            'coord': back annot(type='LC<sup>T</sup>, x=1, y=4, n=7),
            'port': 'DATAA',
            'route': 'DATAB'},
           {'block_name': 'WideXor0~0',
            'branch point': 'Label LOCAL INTERCONNECT:X1Y4S0I23',
            'coord': back annot(type='LC<sup>-</sup>, x=1, y=4, n=4),
            'port': 'DATAA',
            'route': 'DATAB'}],
  'label': 'Label_LOCAL_INTERCONNECT',
  'name': 'A',
  'src': back annot(type='IOC', x=0, y=4, n=0},
\mathbf{I}
```
# **FUZZING AT THE VERILOG LEVEL**

- Generate random designs using the maximum number of user pins
- Reuse some icefuzz scripts

module top(input p0, input p1, input p2, input p3, input p4, input p5, input p6, input p7, input p8, input p9, output p10,  $localparam [15:0] p10 lut0 = 16'd 19820;$ wire p10 in0 = p10 lut0 >> {p16, p17, p14, p16};  $localparam [15:0] 010 lut1 = 16'd 9542;$ wire  $p10$  in1 = p10 lut1 >> {p9, p2, p2, p8};  $localparam [15:0] 010 lutz = 16'd 23726;$ wire p10 in2 = p10 lut2 >> {p17, p17, p12, p18};  $localparam [15:0] 010 luts = 16'd 43527;$ wire p10 in3 = p10 lut3 >> {p14, p17, p18, p15};  $localparam [15:0] 010 lut4 = 16'd 38962;$ wire p10 in4 = p10 lut4 >> {p6, p9, p12, p12};  $localparam [15:0] 010 luts = 16'd 60603;$ wire p10 in5 = p10 lut5 >>  $\{\text{p3}, \text{p2}, \text{p4}, \text{p2}\};$  $localparam [15:0] 010 lut6 = 16'd 30058;$ wire p10 in6 = p10 lut6 >> {p2, p4, p3, p9}; localparam  $[15:0]$   $\overline{p}10$  lut7 = 16'd 11382; wire p10 in7 = p10 lut7 >> {p17, p17, p18, p14}; assign p $\bar{10}$  = ^{p10<sup>-</sup>in1, p10 in5, p10 in7, p5, p7, p8, ~p10 in0, ~p10 in2, ~p10 in3, ~p10 in4, ~p10 in6, ~p11, ~p9};  $loca$ localparam [15:0]  $\bar{p}$ 13 lut0 = 16'd 28835; wire p13 in $\theta = p13$  lut $\theta >> \{p14, p11, p12, p11\};$  $localparam [15:0] p13 lut1 = 16'd 43306;$ wire  $p13$  in1 =  $p13$  lut1 >>  ${p12, p12, p15, p9}$ ;

# **ASSUMPTIONS**

- The default value for the cell configuration bits is 1 ■ work with the bitwise inverse of the bitstream
- The enabled routes of a cell define its configuration bits

# **POPULATING THE DATABASE**

- Associate the sample bitstream to its RCF
- For each signal defined inside the RCF:
	- Add source cell to the database if not found
	- **For each of its destinations:** 
		- Add dest cell to the database if not found
		- $\circ$  Add route to database associated to this sample

# **ANALYZING INTER-CELL CONFIGURATION**

- For a given route R:
	- $A := all$  bitstreams who use R
	- $\blacksquare$   $\blacksquare$   $\blacksquare$   $\blacksquare$   $\lightharpoonup$   $\overline{\mathsf{A}}$
	- $\blacksquare$  I := intersection of each element in A
		- o "the bits who are set in all bitstreams that use R"

# **ANALYZING INTER-CELL CONFIGURATION: A BETTER WAY**

- For a given route R:
	- A := all bitstreams who use R;  $B := \neg A$
	- $\blacksquare$  I := intersection of each element in A
		- $\circ$  "the bits who are set in all bitstreams that use R"
	- $\blacksquare$  J : = union of the complements of each element of B
		- o "the bits who are not set in at least one of the bitstreams that doesn't use R"
	- Configuration bits for R are the intersection of I and J  $\circ$  "the bits who are set in all bitstreams that use R and are not used in at least one bitstream that doesn't use R"

## **CONCLUSION**

- We overcomed the pain caused by the P&R by using the RCF file
- We are able to isolate the bits used by a route in the bitstream
- Not quite reliable. We probably need more bitstreams

# **NEXT STEPS**

- Correlate the specific interconnects used
- Retrieve the content of a LUT
- RAM cells
- Probably more

## **RESSOURCES**

- Altera documentation: [https://www.altera.com/en\\_US/pdfs/literature/hb/max](https://www.altera.com/en_US/pdfs/literature/hb/max-v/max5_handbook.pdf)v/max5\_handbook.pdf
- From the bitstream to the netlist: http://www.fabienm.eu/flf/wp[content/uploads/2014/11/Note2008.pdf](http://www.fabienm.eu/flf/wp-content/uploads/2014/11/Note2008.pdf)
- Icestorm project: <http://www.clifford.at/icestorm/>

# **QUESTIONS?**

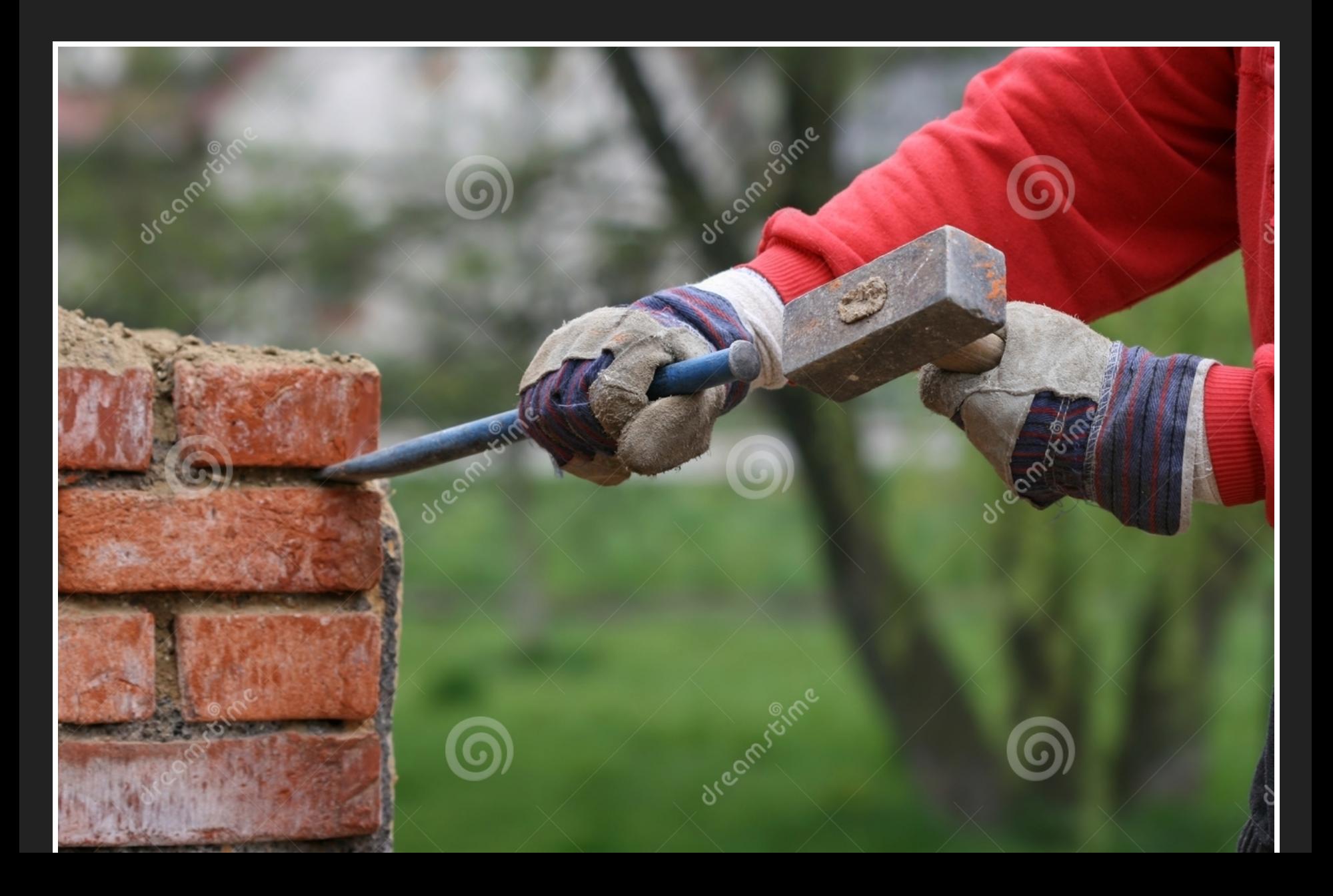

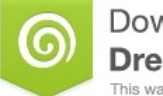

O Miroslav Hlavko | Dreamstime.com

D 2371069